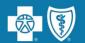

# Welcome to the ABA WebPass Clinical Review Forms Webinar

For the listening benefit of webinar attendees, we have muted all lines and will be starting our presentation shortly.

- This helps prevent background noise (e.g. unmuted phones or phones put on hold) during the webinar.
- This also means we are unable to hear you during the webinar.
- Please submit your questions directly through the webinar platform only.

#### **How to submit questions:**

- Open the chat feature at the top of your screen to type your question related to today's training webinar.
- In the "Send to" field, select "Webinar Host."
- Once your question is typed in, hit the "Send" button to send it to the presenter.
- We will address submitted questions at the end of the webinar.

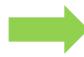

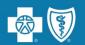

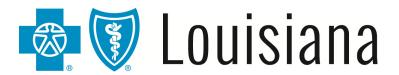

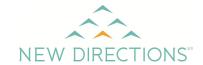

## ABA WebPass Clinical Review Forms Webinar

February 20, 2018

Presenters:

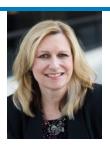

Marie Davis
Provider Relations Department
Blue Cross and Blue Shield of Louisiana

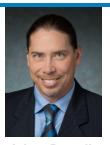

Adam Powell
Vice President Clinical Services
New Directions Behavioral Health

Blue Cross and Blue Shield of Louisiana is an independent licensee of the Blue Cross and Blue Shield Association and incorporated as Louisiana Health Service & Indemnity Company.

New Directions is an independent company that serves as the behavioral health manager for Blue Cross and Blue Shield of Louisiana and HMO Louisiana, Inc.

#### **Blue Cross is Partnered with New Directions**

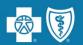

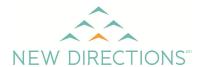

We partnered with New Directions for their expertise in the provision of mental health services

As of January 1, 2016, New Directions manages authorizations for our members and performs all utilization and case management activities, including Applied Behavioral Analysis (ABA) case management

New Directions also engages with our providers to improve quality outcomes

New Directions team of mental health professionals is available 24 hours a day, seven days a week to assist in obtaining the appropriate level of care for your patients

Using New Directions authorization tool, **the Webpass Portal**, allows ABA providers to request authorizations for ABA care for patients

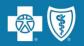

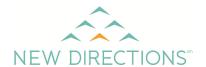

This guide explains how to sign up for WebPass in addition to:

- Requesting ABA assessment, initial treatment or ongoing treatment
- Reviewing members current and historical authorizations
- Reviewing previous request submissions

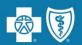

# Log into iLinkBlue and select the Behavioral Health Authorizations link under the "Authorizations" tab

#### www.BCBSLA.com/ilinkblue

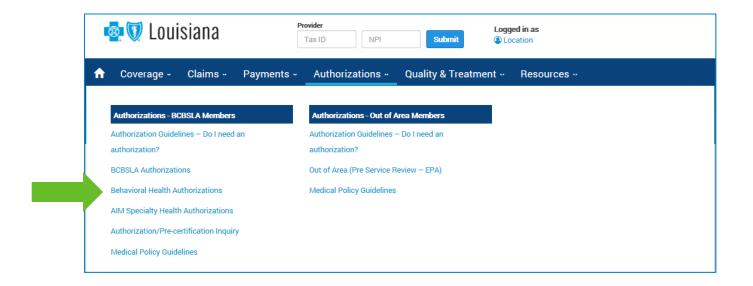

Even if you have access to the Authorizations Portal, you must also be granted application-level access by your administrative representative to use each application

#### Signing Up for WebPass

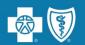

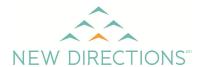

To use WebPass, providers must sign up using the following instructions:

- 1. Send an email to New Directions with the name of the administrator representative for your professional group or for yourself if this is a private practice. The administrator representative will then be responsible for managing group users, including adding users, resetting passwords and deleting users no longer authorized to access the group WebPass account.
- 2. Include the facility tax ID
- 3. Indicate individual's first name, last name and email address

Emails should be addressed to <a href="mailsongrape">prwebpass@ndbh.com</a>

You can also contact your New Directions Autism Program Care Manager. Care managers can answer questions and help with the signup process

#### **Signing Up for WebPass**

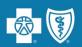

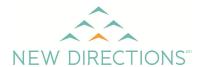

Once New Directions receives and processes the request, we will send you an email. It will include a username and instructions on how to complete the set-up process.

| From:                 | Sent: Mon 2/19/2018 9:15                                                                                                    | AM     |
|-----------------------|----------------------------------------------------------------------------------------------------|--------|
| To:                   |                                                                                                    |        |
| Cc:<br>Subject:       | Welcome to New Directions WebPass                                                                                                    |        |
| https://<br>will rece | you for registering for the New Directions WebPass! Your username will allow you to complete the registration process. Please visit webpass.ndbh.com and enter your username. Once you have entered your username and agree to the Terms of Use and Confidentiality Agreement, you eive another email with a password to complete the login process. | I-23 ▲ |
| Usernar               | s your WebPass username. Please keep this information in a secure location. me:                                                                                                    |        |
| Login lir<br>https:// | nk:<br>/webpass.ndbh.com/                                                                                                    |        |

#### **Logging Into WebPass**

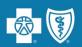

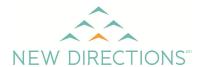

The first time you log into WebPass, enter your username. The system will prompt you to review the terms of use. After you click "Agreed," you will receive a second email that contains your individual password.

Note: Users will be prompted to agree to the terms of use every 365 days

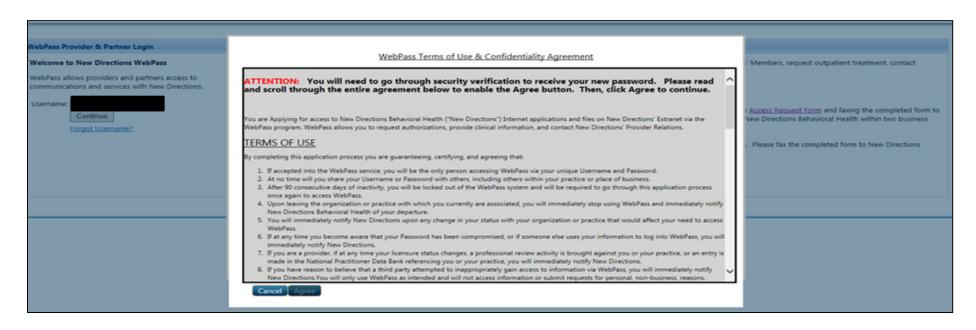

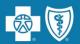

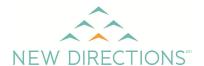

Before you request an ABA authorization, you will first need to look up the member. To do so, enter the member ID number (minus the prefix). You can also look up a member by last name, first name and date of birth.

| Home My Services My Account Logout                                                                                                    |                                                            |                                                 |                                                                                                    |
|----------------------------------------------------------------------------------------------------|------------------------------------------------------------|-------------------------------------------------|----------------------------------------------------------------------------------------------------|
| Welcome to New Directions WebPass                                                                                                    | Find an Insured Men                                        | mber                                            | For Blue Products, drop the pre-fix before                                                                                   |
| WebPass allows providers and partners access to communications and services with New Directions.  • Contact New Directions Provider Relations | Query Date:                                                | 12/9/2013 Eiiiiiiiiiiiiiiiiiiiiiiiiiiiiiiiiiiii | entering the member information. Example:<br>LCKH12345678 would be entered as<br>H12345678, or YBC12K123456 as<br>12K123456. |
|                                                                                                    | Last Name:<br>First Name:<br>Date of Birth:<br>Query Date: | 12/9/2013 IIII                                  | If the member is not managed by New<br>Directions Behavioral Health, the member's<br>information will not be available.      |

#### **Clinical Forms to Request Authorization for Treatment**

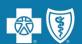

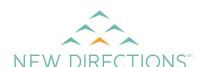

To choose the appropriate form, click on "Clinical Forms"

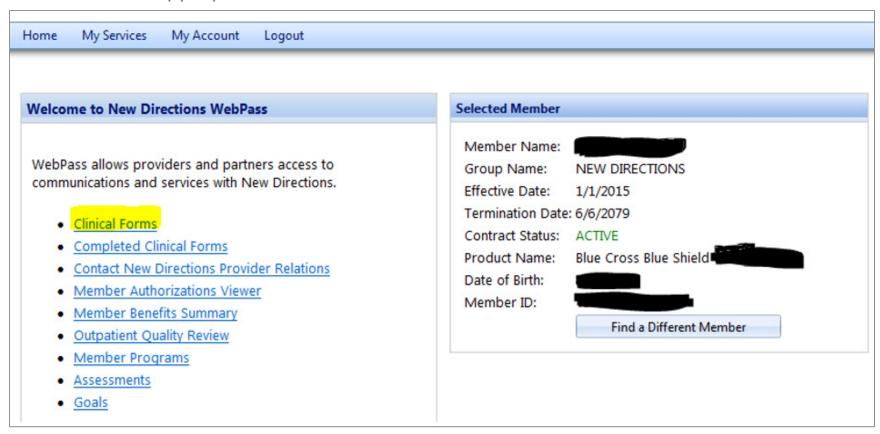

#### **New or Ongoing Care Request?**

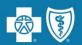

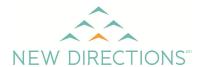

- When requesting authorization for the ABA Initial Assessment or requesting ABA Treatment for the first time, click on "New Request"
- When requesting authorization for ongoing ABA Treatment or to update a previously submitted request, **always** "Select" the member's previous authorizations so the historical information links with your current request

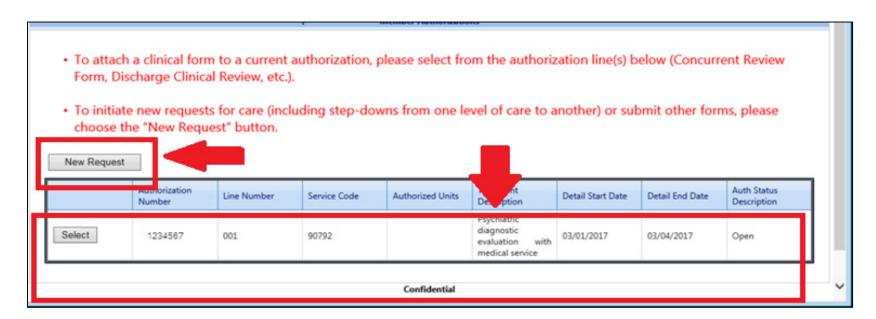

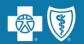

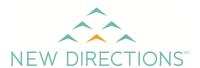

- Noted to the right are the three ABA treatment request forms
- The ABA Initial Assessment and ABA Initial Treatment form should be used only once per member
- The ABA Continuation of Care form is used for all ongoing ABA care requests for a member

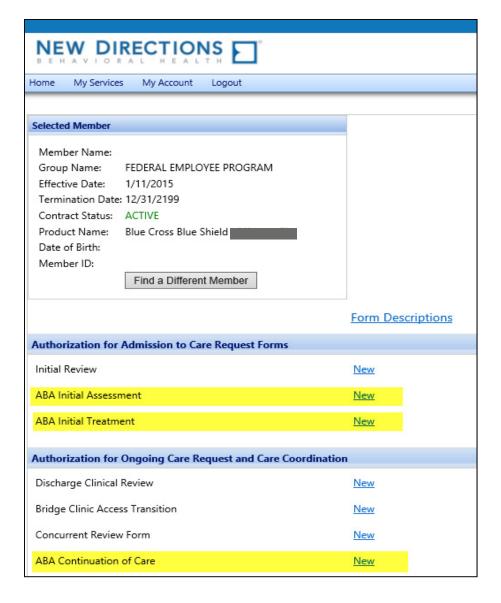

#### **Filling Out ABA Treatment Request Forms**

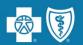

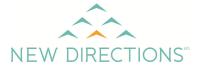

After you select a form, you will enter the clinical information needed for New Directions to conduct an ABA treatment plan review

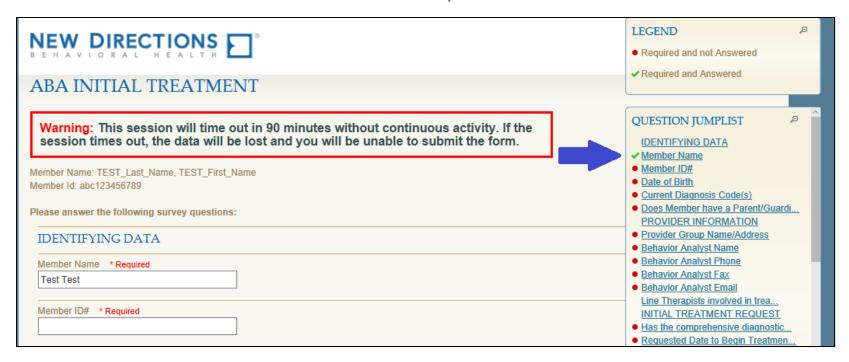

As each section is completed, the "Question Jumplist" will display a green checkmark. Clicking on an item listed within will link users to that section. This helps with navigation on the form.

#### **Uploading Documents**

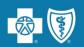

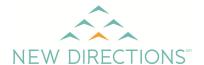

You will be prompted to upload supporting documents for authorization review while you complete the form. Click "Browse" to search for the correct document.

|                     |                    | ior instrument used |          |             |
|---------------------|--------------------|---------------------|----------|-------------|
| Allowed files are . | par, uiir and tir. |                     |          |             |
|                     |                    |                     | \d-/     |             |
|                     |                    |                     | Browse 7 | Upload File |

After selecting the file, you should see the name in the text box. Click "Upload File"

| Please attach copy of adaptive behavior instrument used<br>Allowed files are .pdf, tiff and tif. |        |             |
|--------------------------------------------------------------------------------------------------|--------|-------------|
| \\Newdirections\orgdata\Documents\                                                               | Browse | Upload File |

#### **Uploading Documents**

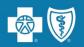

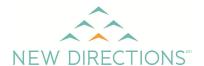

You will receive a success message. The form will list the documents that have been successfully uploaded

Note: Uploads are attached to the member record as soon as "Upload File" is clicked, even if the survey is not submitted

| Browse | Upload File |
|--------|-------------|
|        |             |
|        | Browse      |

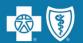

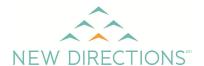

When "Save Goal" is selected, the current goal will display in the grid, the fields will clear, and you can continue to add additional goals. All goals will display in the grid below the entry form. The goal name, start and end dates, current status and measurable goal will be displayed in the grid.

Note: You still have to submit the form for the changes to be saved

| MEMBER GOALS                     |                          |                       |                                                                          |
|----------------------------------|--------------------------|-----------------------|--------------------------------------------------------------------------|
| ember Goals                      |                          |                       |                                                                          |
| oal:                             |                          |                       |                                                                          |
| oal Type: Adaptive               | ~                        | Current Status:       | New                                                                      |
| tart Date:                       |                          |                       |                                                                          |
| aseline and present level of per | formance with correspond | ling dates:           |                                                                          |
|                                  |                          |                       | ^                                                                        |
|                                  |                          |                       |                                                                          |
| easurable goal with specific ma  | stery criteria:          |                       |                                                                          |
|                                  |                          |                       | <u> </u>                                                                 |
|                                  |                          |                       |                                                                          |
| oal notes (such as harriors to n | rograce and how those ha | rriore are being addr | essed, reason for discontinuing a goal, or other pertinent information): |
| Dai Hotes (Such as Dainers to pi | ogress and now mose ba   | iners are being addit |                                                                          |
|                                  |                          |                       |                                                                          |
|                                  |                          |                       | <u> </u>                                                                 |
| Save Goal                        |                          |                       |                                                                          |
|                                  |                          |                       |                                                                          |
| Goal                             | Start Date End Date      | e Current Status      | Measurable Goal                                                          |
| Follow two step commands         | 12/19/2017 N/A           | New                   | Member will follow novel two step directions with 90% accuracy.          |

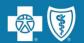

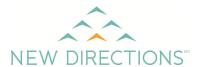

To update an existing goal, click on the title/row to see the fields available to edit. Click "Update Goal" to add the revised goal back to the grid

Note: Once a goal is Mastered or Discontinued you have to select the row in the grid to view the full notes

| MEMBER         | GOALS                          |                 |                      |                                  |                              |                   |
|----------------|--------------------------------|-----------------|----------------------|----------------------------------|------------------------------|-------------------|
| Member Goals   | 3                              |                 |                      |                                  |                              |                   |
| Goal:          | Follow 2-step directions       |                 |                      |                                  |                              |                   |
| Goal Type:     | Adaptive                       | ~               | Current State        | New New                          | ~                            |                   |
| Start Date:    | 12/20/2017                     |                 |                      |                                  |                              |                   |
| Baseline and p | present level of performance   | with correspo   | nding dates:         |                                  |                              |                   |
| Member comp    | pletes 2-step directions with  | 15% accuracy    | as of 12/13/17       |                                  |                              | 2                 |
| Measurable go  | oal with specific mastery crit | eria:           |                      |                                  |                              |                   |
| Member will fo | ollow novel 2-step directions  | with 90% acc    | uracy.               |                                  |                              | 0                 |
| Goal notes (su | ich as barriers to progress a  | nd how those    | barriers are being a | addressed, reason for discontinu | ing a goal, or other pertine | ent information): |
| Member mast    | ered completing 1-step dire    | ctions on 12/1/ | 117                  |                                  |                              | Ç                 |
| Save Goal      |                                |                 |                      |                                  |                              |                   |
| Goal           | Start Date                     | End Date        | Current Status       | Measurable Goal                  |                              |                   |
| Follow 2-step  | directions 12/20/2017          | 12/20/2017      | Mastered             | Goal is Mastered, select row to  | view latest goal notes [h    | ì                 |

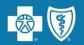

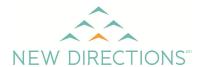

- When "Add New" is selected, a separate form will become available and you can continue to add additional appointments. All appointments will display in the grid below the entry form.
- Appointment times can be edited in the same way goals were edited.
   Click on the line to be edited and save changes.

Note: You still have to submit the form for the changes to be saved

| MEMBER TREATMENT SCHEDULE                        |                   |                  |         |  |  |
|--------------------------------------------------|-------------------|------------------|---------|--|--|
| Day of the Week:<br>Service Provided:<br>Add New | Monday Y          |                  |         |  |  |
| Day 🔻 1                                          | Time              | Service Provided | Setting |  |  |
| Monday 3                                         | 3:30 PM - 5:30 PM | Line Therapy     | Home    |  |  |

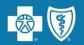

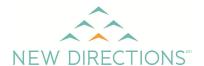

### Some questions will enable a text box if "other" is selected

|                                                                                                    | TREATMENT REQUEST                                    |                                                           |                                                      |
|----------------------------------------------------------------------------------------------------|------------------------------------------------------|-----------------------------------------------------------|------------------------------------------------------|
| COORDINATION OF CARE                                                                                                    | <ul> <li>Indicate the type of Treatment S</li> </ul> |                                                           |                                                      |
|                                                                                                    |                                                      |                                                           | <ul> <li>Rationale for Services for reque</li> </ul> |
| Please check the providers that you have                                                                                                    | re had coordination of care with during the pas      | st six month authorization. In the provided box, please w | <ul> <li>What type of ABA codes are reque</li> </ul> |
| relevant to treatment gathered through (                                                                                                    | coordination of care with each of the providers      | * Required                                                | TOTAL HOURS REQUESTED                                |
| School                                                                                                    | Speech Therapist                                     | Primary Care Physician                                    | TOTAL HOURS REQUESTED PER                            |
| Psychologist                                                                                                    | Occupational Therapist                               | Mental Health Therapist                                   | TOTAL HOURS REQUESTED PER                            |
| Psychiatrist                                                                                                    | Physical Therapist                                   | Other Relevant Providers                                  | TOTAL HOURS REQUESTED PER                            |
| ☐ No Coordination of Care Activities                                                                                                    |                                                      |                                                           | MEMBER UPDATE                                        |
|                                                                                                    |                                                      |                                                           | Psychosocial Information - inclu                     |
| Other relevant providers                                                                                                    |                                                      |                                                           |                                                      |
|                                                                                                    |                                                      |                                                           |                                                      |
|                                                                                                    |                                                      |                                                           |                                                      |
| Diagonal and a second and a second a second and a second and a second and a second and a second and a second and a second and a second and a second and a second and a second and a second and a second and a second and a second |                                                      | - AD - 1 - 1                                              |                                                      |

#### **Continued Treatment Request Prepopulated Information**

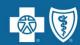

- When completing the "Continuation of ABA Treatment" form, information from the previous submission is prepopulated into the form
- This information can then be updated to reflect progress in treatment
- Fields that have prepopulated answers will be highlighted to ensure they are visible to the user
- All highlighted answers need to be reviewed.
   Not all questions will be prepopulated

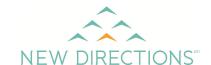

| NEW DIRECTIONS D'                                                                                     | NEW DIRECTIONS D'                                                                                                    |
|----------------------------------------------------------------------------------------------------|----------------------------------------------------------------------------------------------------|
| INITIAL REVIEW                                                                                        | NEW 2017 CONCURRENT REVIEW                                                                                                    |
| Warning: This session will time out in 90 minutes session times out, the data will be lost and you wi | Warning: This session will time out in 90 minutes without continuous activity. If the session times out, the data will be lost and you will be unable to submit the form. |
| Member Name: DOE, JANE<br>Member Id: 888888888888                                                     | Member Name: DOE, JANE<br>Member Id: 888888888888                                                                                                    |
| Please answer the following survey questions:                                                         | Please answer the following survey questions:                                                                                                    |
| Member name *Required  Jane Doe                                                                       | Authorization Number (include all number and leading zeros)                                                                                                    |
| Member telephone number *Required  555-555-5555                                                       | Member telephone number * Required  SSS-SSS-SSSS                                                                                                    |
| Member address *Required  123 Test Lane                                                               | Member address * Required 123 Test Lane                                                                                                    |
| Does Member have a Parent/Guardian? *Required  O Yes  No                                              | Does Member have a Parent/Guardian?                                                                                                    |
| Facility name  ABC Hospital                                                                           | Facility name * Required  ABC Hospital                                                                                                    |
| Facility Tax ID * Required 123-45-6789                                                                | Facility address (where member is actually being treated) * Required  4567 Medical Avenue                                                                                 |
| Facility address (where member is actually being treated) Required 4567 Medical Avenue                | Name of facility staff completing this form *Required                                                                                                    |
| Name of facility staff completing this form *Required  Mr. Smith                                      | Phone number of facility staff completing this form *Required                                                                                                    |

#### **Review of Prepopulated Information**

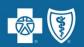

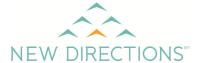

- After a user reviews the highlighted information, the highlight will be removed and an "Edited" indicator will appear
- Only alpha-numeric characters count as edits. Spaces, returns, punctuation and special characters will not be highlighted
- Hovering over the "Edited" indicator will display the previous response
- The Legend provides helpful, handy editing tips.

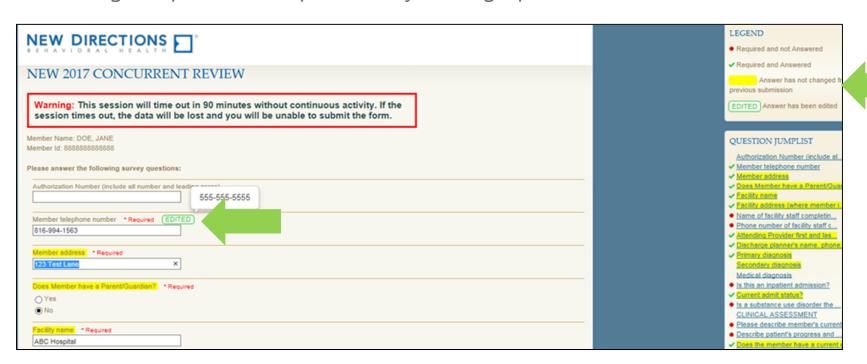

#### **Submitted Information**

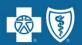

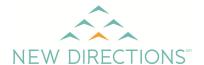

Once submitted, you will see the "Current" and "Previous" answers, as well as the "Edited" indicator where applicable. If no information is prepopulated, the standard results page will appear.

| NEW DIRECTIONS [ ]                                                                                                    |                                                                                                    |  |  |
|----------------------------------------------------------------------------------------------------|----------------------------------------------------------------------------------------------------|--|--|
| NEW 2017 CONCURRENT REVIEW SUBMITTED S                                                                                                    | UCCESSFULLY.                                                                                                    |  |  |
| USER DETAILS:  Member Name: DOE, JANE Member Id: 88888888888888888888888888888888888                                                                              | ADDITIONAL SURVEY ACTIONS This survey submission created the following workflow events:  • A contact has been created and associated with this survey submission. |  |  |
| QUESTIONS ANSWERED:  Authorization Number (include all number and leading zeros) (EDITED)  Current: 1234567  Previous: No selections were made for this question. |                                                                                                    |  |  |
| Member telephone number (EDITED)  Current: 816-994-1563  Previous:  555-555-5555                                                                                  |                                                                                                    |  |  |
| Member address (EDITED)  Current: Updated address for Concurrent Previous: 123 Test Lane                                                                          |                                                                                                    |  |  |
| Does Member have a Parent/Guardian?  Current:  No Previous:  No                                                                                                   |                                                                                                    |  |  |
| Parent/Guardian's name  Current: No selections were made for this question.  Previous: No selections were made for this question.                                 |                                                                                                    |  |  |

#### **Time out Warning**

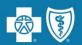

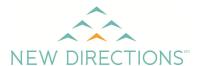

If the WebPass session is idle for 20 minutes, the system will automatically log the user out. When that occurs, all information added to the form the user was working on will be lost. Users receive a warning message five minutes before the system times out.

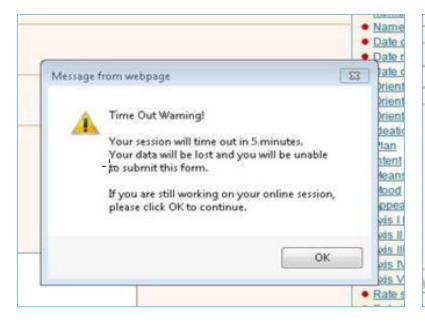

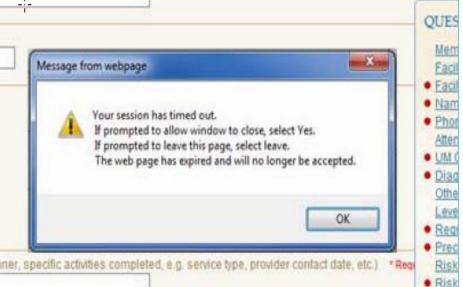

#### **Submit as Complete or Save Partially Completed Forms**

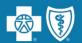

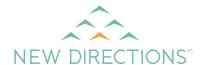

At the bottom of each form, the following options will be available:

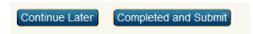

Note: Forms must be completed and submitted within 72 hours after they are initially saved. If not, they will be deleted. Users will have the option to continue or remove forms.

| Select A Clinical Form                  |          |        |
|-----------------------------------------|----------|--------|
| Personal Transition Services Assessment | New      |        |
| PTS Refusal                             | New      |        |
| Depression Non-Clinical Referral (50)   | New      |        |
| Discharge Clinical Review (57)          | New      |        |
| In-home Therapy Clinical Review (69)    | New      |        |
| Integrated Care Management Referral     | New      |        |
| Pre-Certification Form                  | New      |        |
| Concurrent Review Form                  | Continue | Remove |
| Discharge Clinical Review               | New      |        |

#### **Reviewing Member Authorizations**

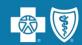

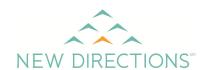

To view the status of a request, click on "Member Authorization Viewer"

Users will be able to view all authorization requests and statuses on the selected member. Click on "Details" or "History" to view more information about the authorization.

#### Welcome to New Directions WebPass

WebPass allows providers and partners access to communications and services with New Directions.

- Clinical Forms
- Completed Clinical Forms
- · Contact New Directions Provider Relations
- Member Authorizations Viewer
- Member Benefits Summary
- Outpatient Quality Review
- Member Programs
- Assessments
- Goals

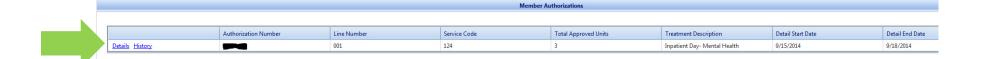

#### Reviewing Previous Request Forms

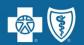

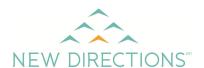

- To view forms submitted by any user that shares the same tax ID, click on "Completed Clinical Forms"
- The user will be able to view all forms that have been submitted by tax ID for the member

#### Welcome to New Directions WebPass

WebPass allows providers and partners access to communications and services with New Directions.

- Clinical Forms
- Completed Clinical Forms
- Contact New Directions Provider Relations
- · Member Authorizations Viewer
- Member Benefits Summary
- Outpatient Quality Review
- Member Programs
- Assessments
- Goals

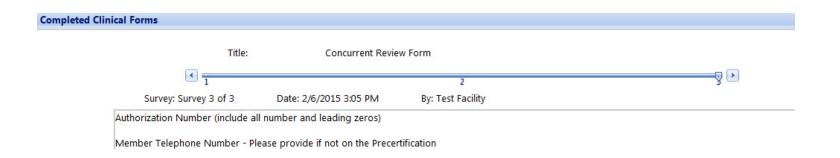

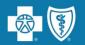

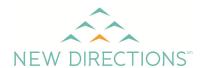

- Contact <u>prwebpass@ndbh.com</u> or your New Directions Autism Care Manager to get signed up for WebPass
- Initiate all ABA authorizations for benefit coverage review through WebPass (available through iLinkBlue (www.BCBSLA.com/ilinkblue)
- Link all ongoing authorization for ABA treatment requests to the member's initial authorization so the member treatment plan information carries over from one authorization review to the next
- Use WebPass to review:
  - Members current and history of authorization for ABA treatment
  - Previous treatment plan submissions
- Requests for authorization forms will only save for 72 hours and will be deleted unless submitted within this time period even if partially saved

#### **Online Authorization Requests**

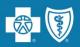

Providers can electronically submit authorization requests for behavioral health services through our **Behavioral Health Authorizations Application**:

#### New Directions WebPass Portal

- Available on iLinkBlue (www.BCBSLA.com/ilinkblue) through the Authorizations tab
- Without access to iLinkBlue, you cannot access the Authorizations Portal

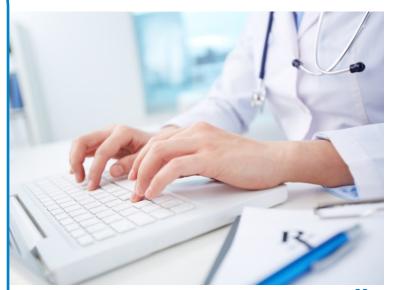

#### **WebPass Portal Assistance**

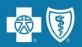

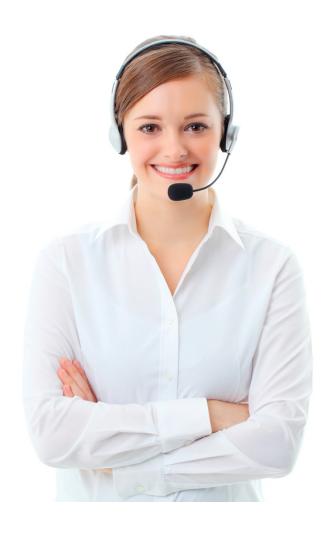

If you are unable to complete a form or have technical issues, please email prwebpass@ndbh.com

If you receive any error messages, please include the error message (screenshot), date and time:

- Please do not send any confidential information in this email
- Email is not an instant response
- Please allow one business day for a response to your email

If you need to know an immediate decision for any request for services, call the number on the back of the member ID card

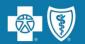

## **ADDRESSING YOUR**

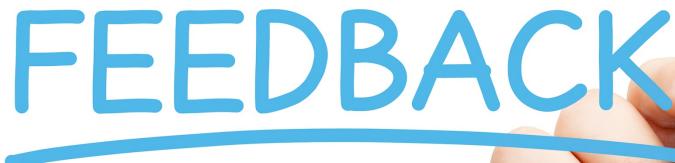

At this time, we will address the questions you submitted electronically through the webinar platform

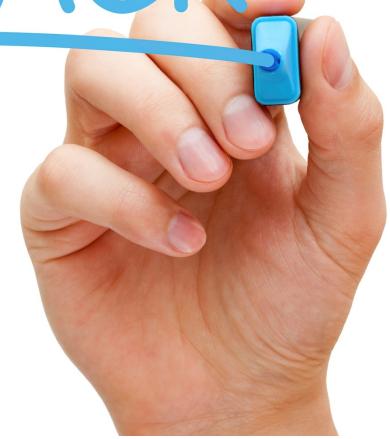